# Cheatography

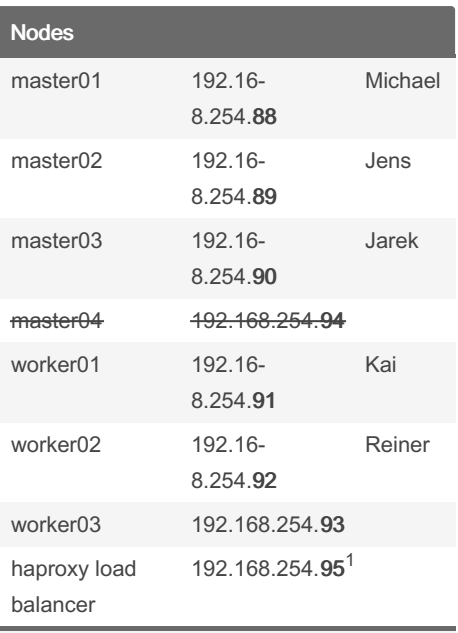

 $\overline{1}$ ) Nur innerhalb des Clusters erreichbar. kubectl auf den master nodes greift über den haproxy auf die API zu.

Zuständigkeiten wurden am 05.09.2023 in Mattermost festgelegt.

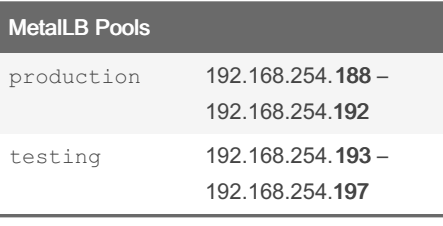

## **Kubernetes Dashboard**

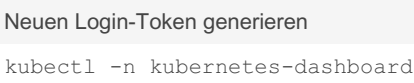

```
create token admin-user
```
# MuZ Kubernetes Cluster Cheat Sheet by DASKAjA via cheatography.com/74728/cs/43635/

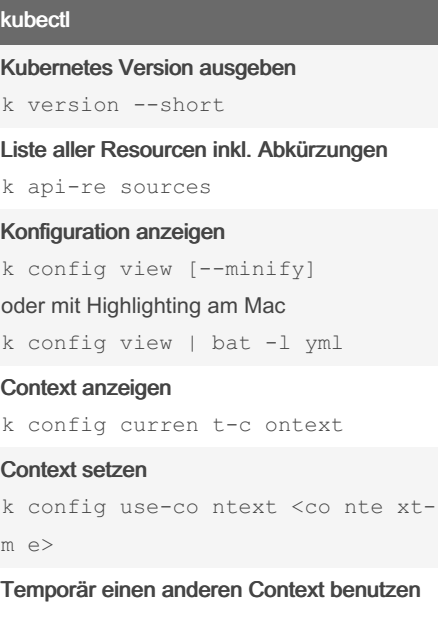

k -- cont ext =< c ont ext -na me> get nodes

Helm

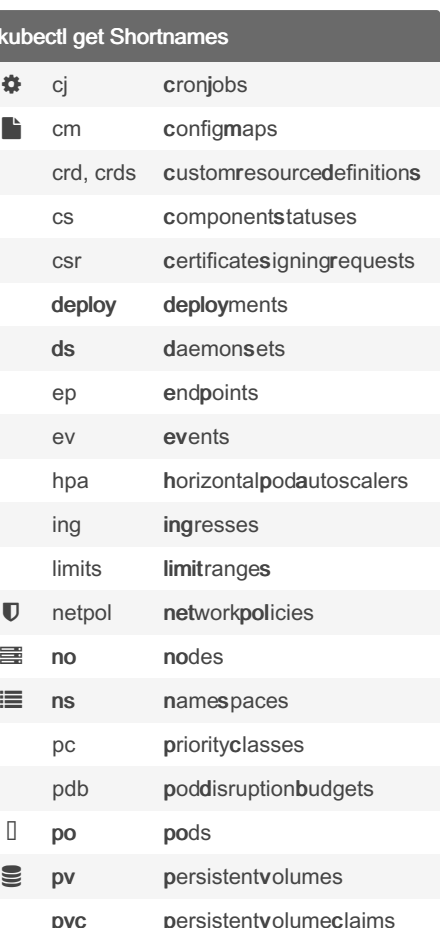

na

Eine Liste aller im Cluster verfügbaren Resource inkl. Shortnames: kubectl api-re sources [-o wide]

services

resourcequotas

serviceaccounts

storageclasses statefulsets

replicasets

replicationcontrollers

quota  $rc$ 

 $rs$ sa

SC

sts

**SVC** 

#### Repos anzeigen

helm repo ls

#### Repo hinzufügen

helm repo add <re po- nam e> <ur l  $\rightarrow$ 

### Chats in einem Repo auflisten

helm search repo traefik

#### Ältere Versionen eines Charts auflisten

helm search repo traefi k/t raefik \ --versions

#### Installierte Charts auflisten

helm ls

#### Chart installieren

```
helm install <re lea se> \
```

```
[--nam espace <na mes pac e>] \
  [--set key1=v al1 ,ke y2= val2]
\setminus[--values <ya ml- fil e/u rl>] \
  [--dry-run --debug] \ \ \n\
```

```
[--dep end enc y-u pdate ] \
```
# <re po> /<c har t> Chart upgraden inkl. Rollback

helm upgrade <re lea se> <ch art>  $\overline{\phantom{a}}$ 

--atomic

#### Chart deinstallieren

helm uninstall <re lea se>

#### Chart Innereien anzeigen

helm show all <re po> /<c har t>

## Chart Standard-Werte anzeigen

```
helm show values <re po> /<c har t
>
```
Mehr Kommandos: Offizielles [Cheatsheet](https://helm.sh/docs/intro/cheatsheet/)

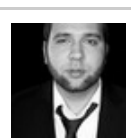

# By DASKAjA

[cheatography.com/daskaja/](http://www.cheatography.com/daskaja/)

Not published yet. Last updated 25th June, 2024. Page 1 of 2.

Sponsored by Readable.com Measure your website readability! <https://readable.com>